### Machine Learning Estimation of Heterogeneous Treatment Effects with Instruments

Vasilis Syrgkanis Microsoft Research New England

Victor Lei **TripAdvisor** 

Miruna Oprescu Microsoft Research New England

Maggie Hei Microsoft Research New England

Keith Battocchi Microsoft Research New England

Greg Lewis Microsoft Research New England

## Causal Inference and Machine Learning

- Machine learning infiltrating decision making
- Most decision making questions are causal/counterfactual
- At odds with ML power: prediction vs counterfactual prediction
- Many times we can estimate "causal" ML models, if we use auxiliary models for de-biasing (e.g. nuisance models)

Goal: a general framework of ML with nuisance models

- Econometrics -> ML: use of the notion of Neyman orthogonality for robust generalization bounds
- ML -> Econometrics: focus on "counterfactual" generalization bounds can avoid many assumptions and allow more flexible target models

Walkthrough Example 1: Estimating Heterogeneous Elasticity of Demand

Goal: Estimate elasticity, the effect of a change in price on demand

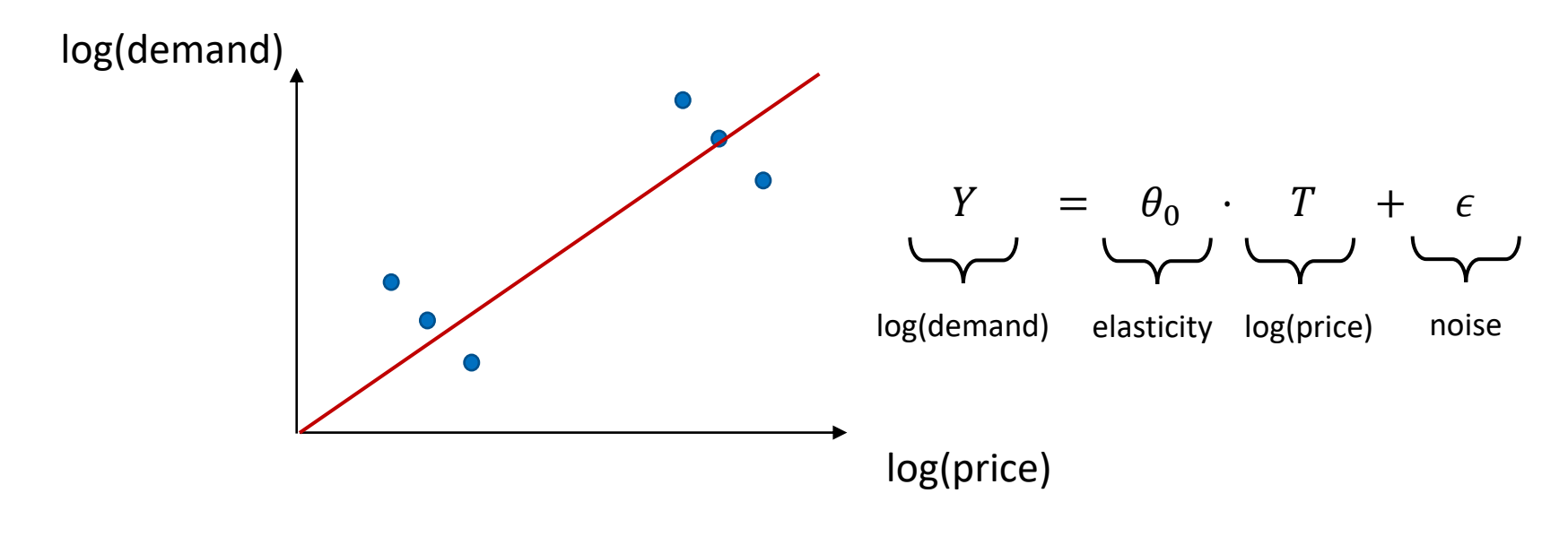

Conclusion: Increasing price increases demand!

Problem: Demand increases in winter and price anticipates demand

Goal: Estimate elasticity, the effect of a change in price on demand

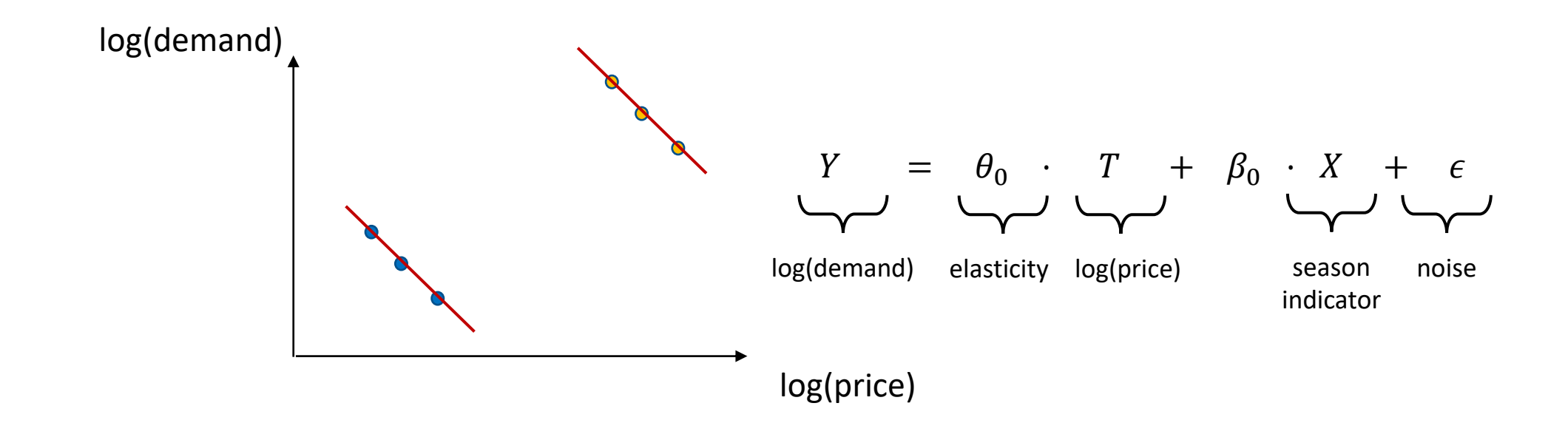

Idea: Introduce confounder (the season) into regression

Goal: Estimate elasticity, the effect of a change in price on demand

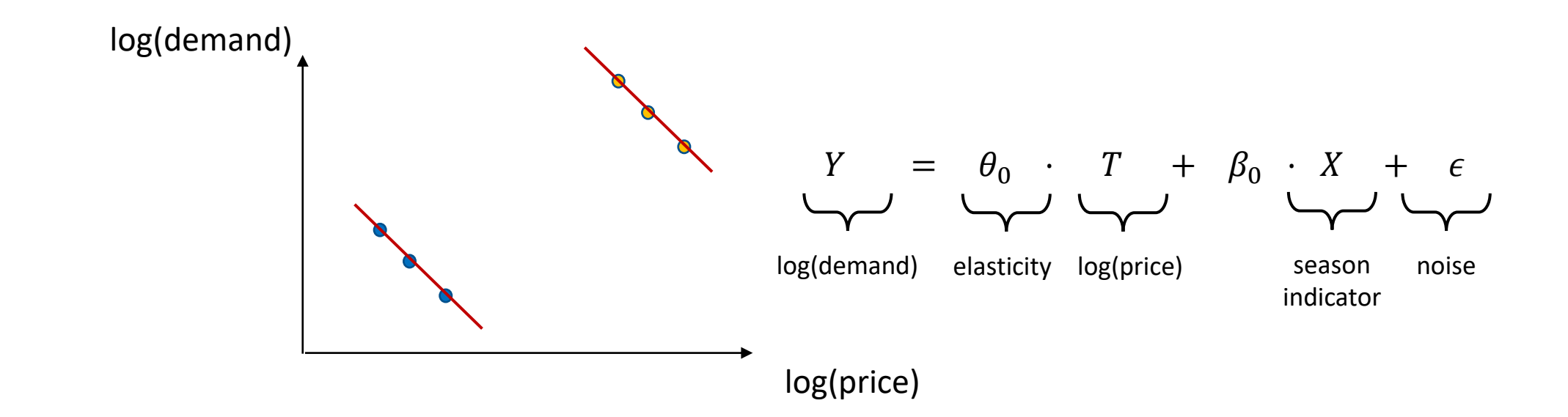

Problem: What if there are 100s or 1000s of potential confounders?

Unobserved Confounders and Instrumental Variables

### Unobserved Confoundedness

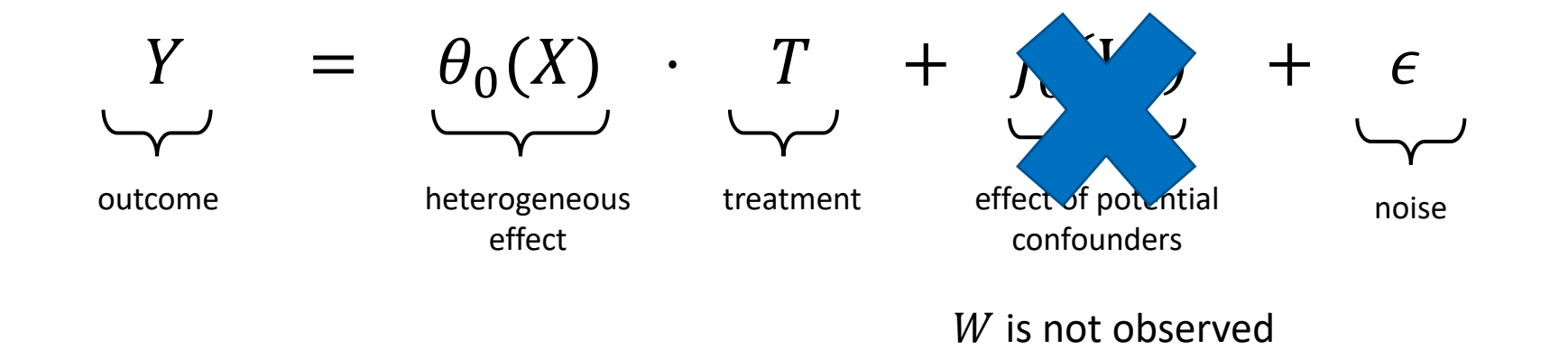

- One solution: Instrumental variables
	- Variables  $Z$  that affect  $T$  but does not directly affect  $Y$

$$
Y = \theta_0(X) \cdot T + \epsilon
$$
  

$$
T = g(Z) + \eta
$$

#### Goal: Estimate elasticity, the effect of a change in price on demand

• Instrument: weather in brasil affects production cost of coffee and hence price of coffee but does not directly affect the demand in US

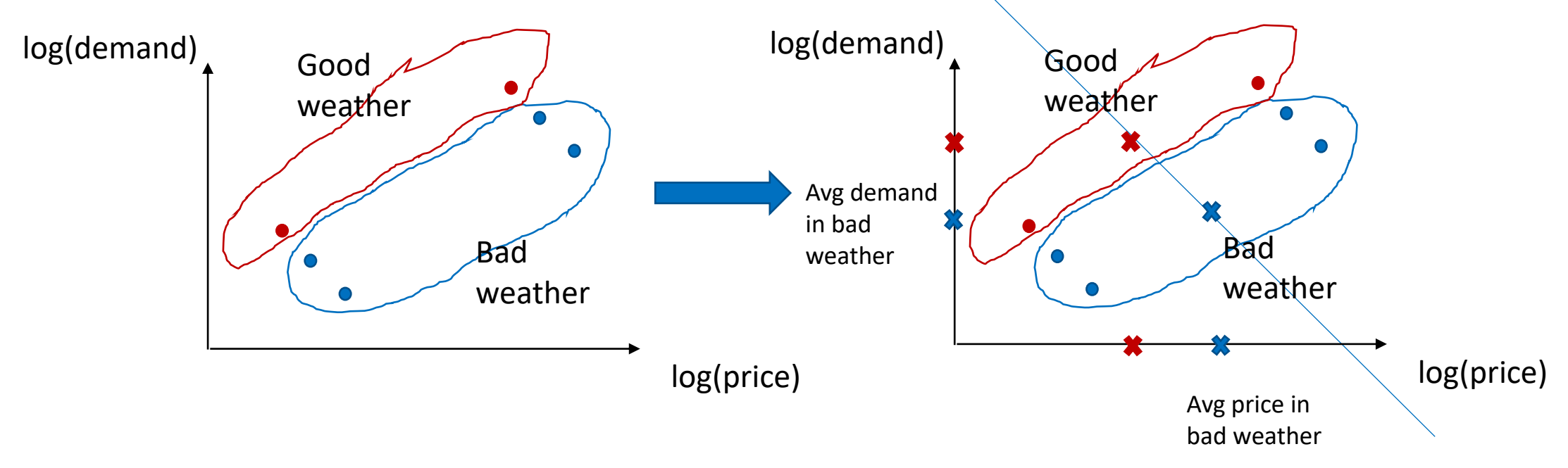

### Example: A/B testing with non-compliance

Goal: Estimate effect of treatment without ability to enforce treatment

- Run an A/B test in the form of recommendation:
	- Recommend a user to take an action/treatment with some probability
	- User decides to take the recommended action/treatment
	- Estimate the effect of the treatment
- Instrument: **the recommendation** (assuming that recommendation increases the prob of treatment)

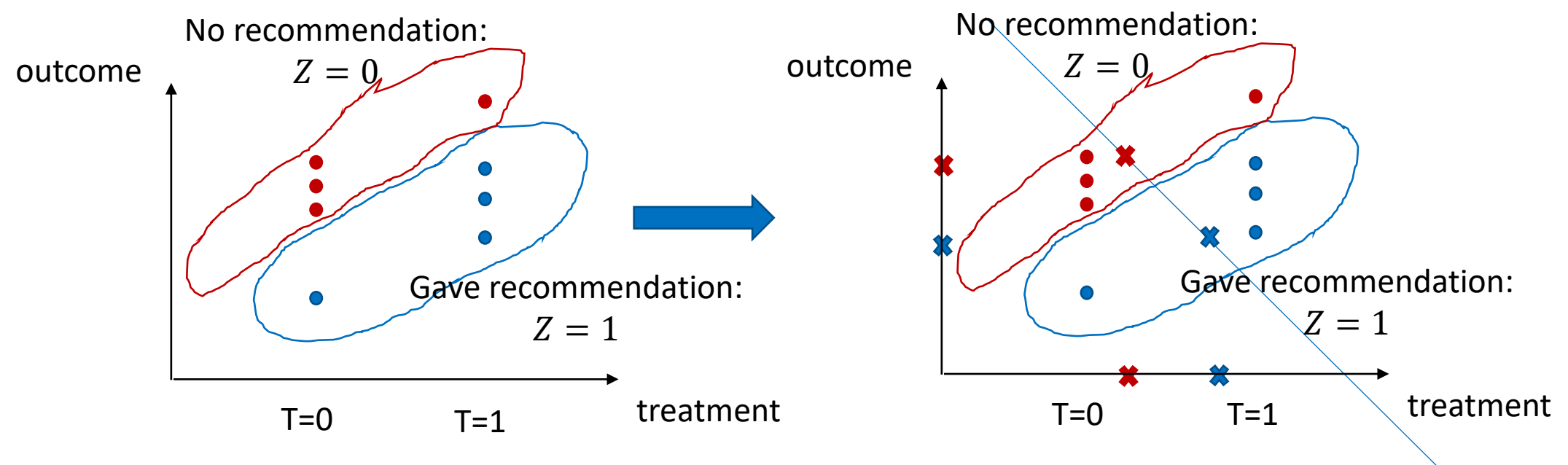

# Effect of Membership on TripAdvisor

[S., Lei, Oprescu, Hei, Battocchi, Lewis, '19]

A/B Test: For random half of 4million users, easier sign-up flow was enabled

- Easier sign-up incentivizes membership
- A/B test can be used as an instrument for measuring effect of membership
- Outcome: number of visits in the next 14 days

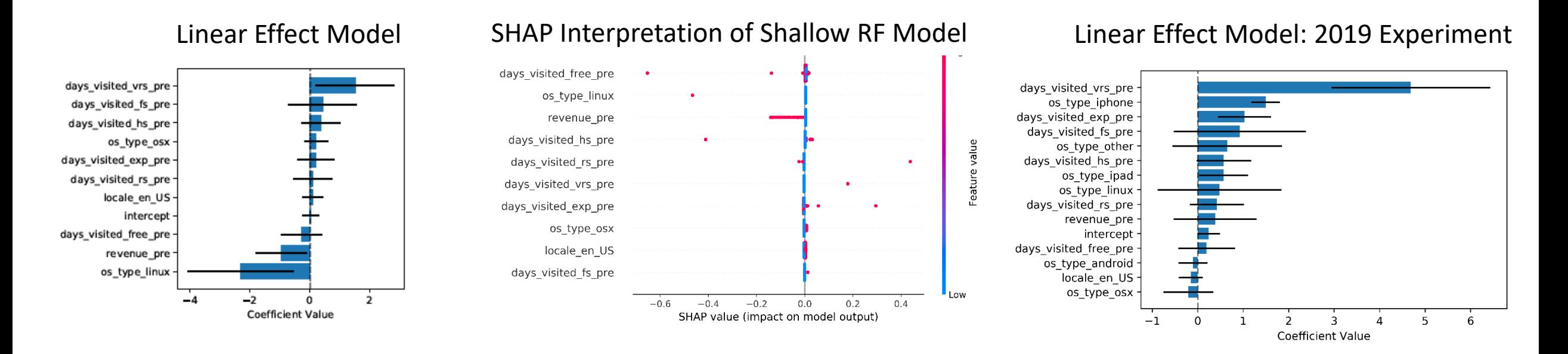

### Semi-Synthetic Data

#### Simulated Data with similar marginals and known ground truth

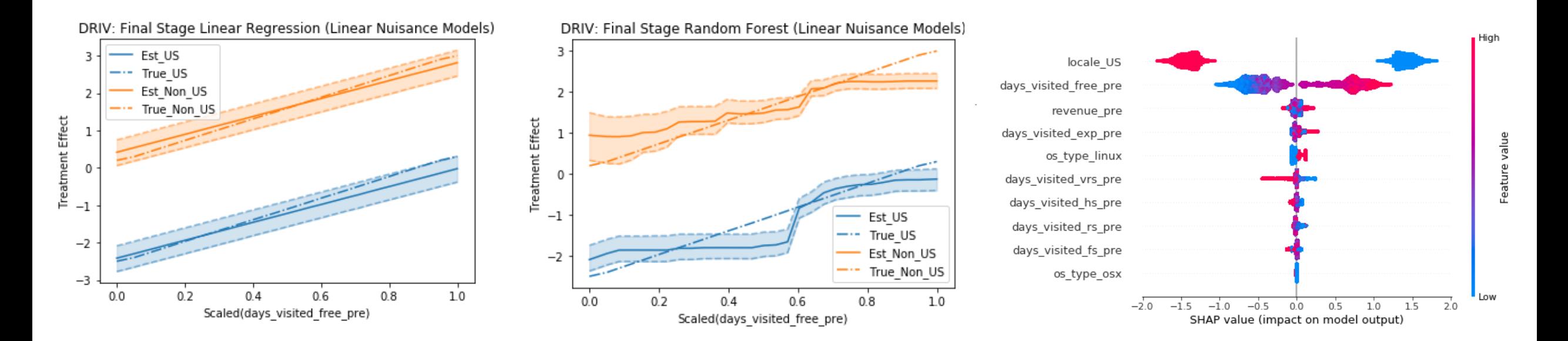

## Returns of Schooling to Wages

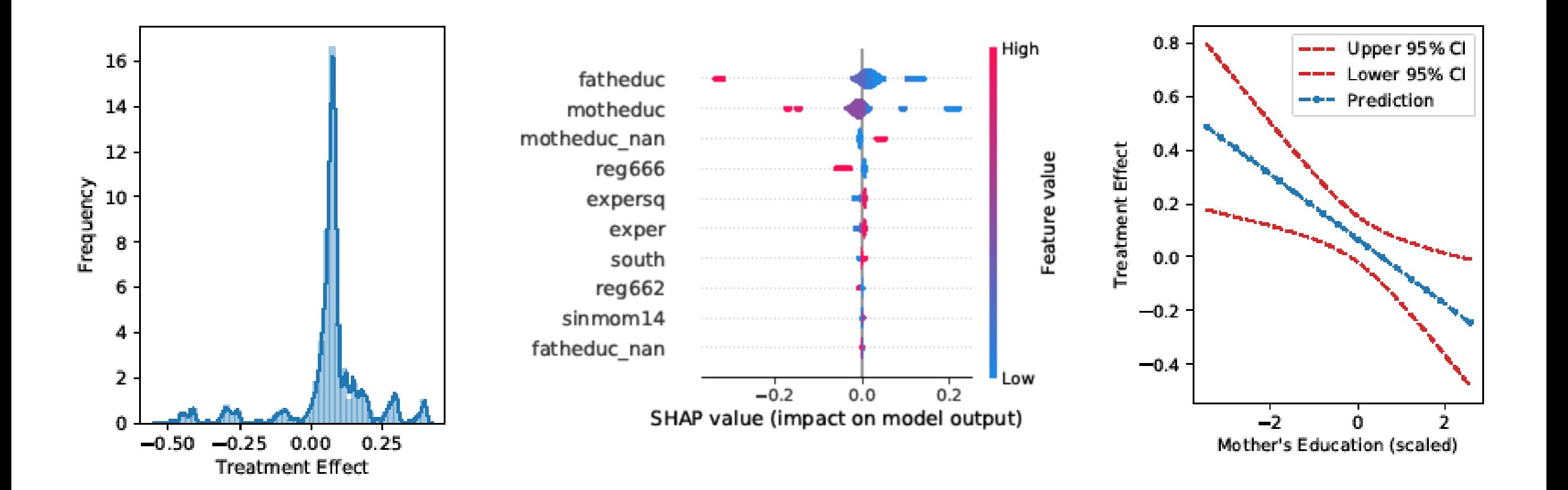

# A Python Library

• Go to our GitHub repo:<https://github.com/microsoft/econml>

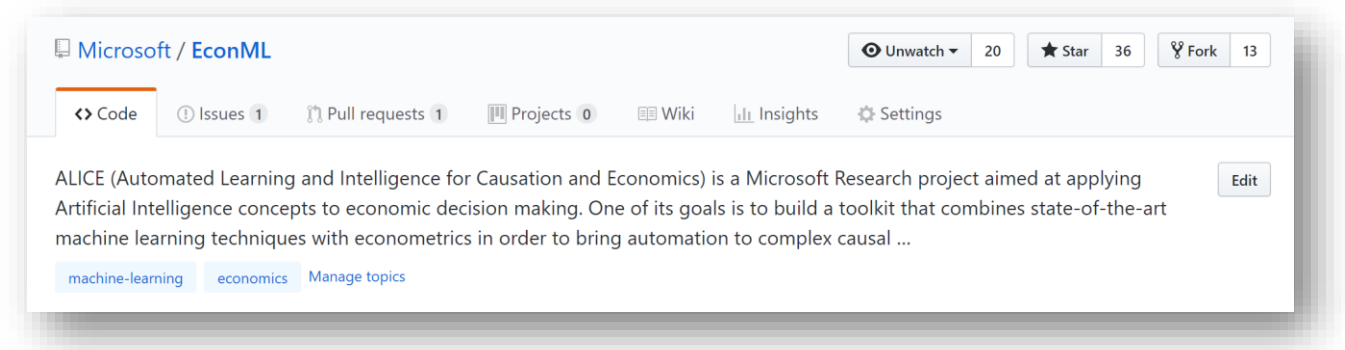

• Check out our documentation: <https://econml.azurewebsites.net/>

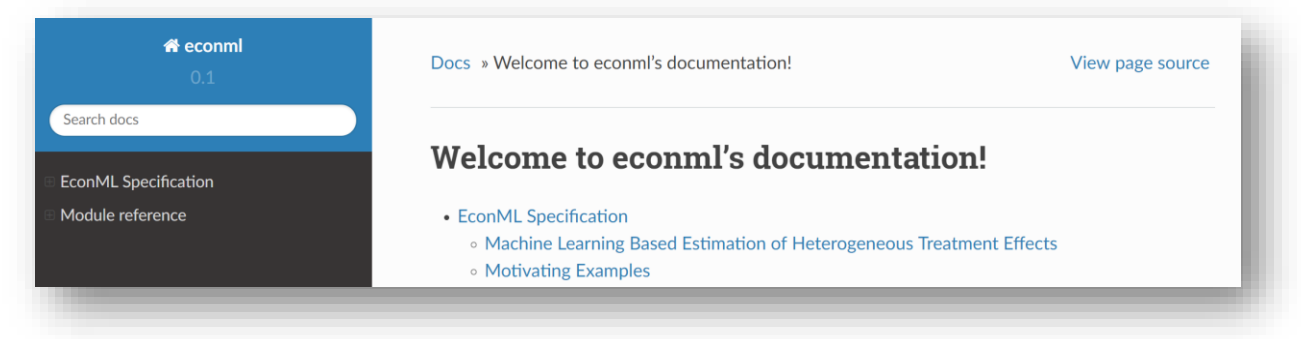

• Install EconML: "pip install econml"